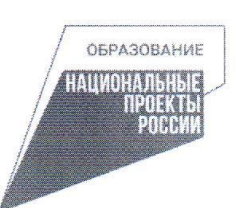

Управление образования администрации городского округа город Кулебаки Нижегородской области Муниципальное бюджетное учреждение дополнительного образования «Кулебакский Центр детского технического творчества»

**PACCMOTPEHO** на педагогическом совете МБУ ДО «КЦДТТ» протокол от 31.08.2022 г. № 1

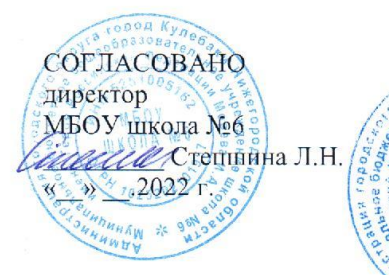

**УТВЕРЖДЕНО** приказом директора MBY JO «KILITT»  $66$  (401) 09.2022 г. № 150

## ДОПОЛНИТЕЛЬНАЯ ОБЩЕОБРАЗОВАТЕЛЬНАЯ ОБЩЕРАЗВИВАЮЩАЯ ПРОГРАММА технической направленности

«Лаборатория 3D» Возраст обучающихся: 10-17 лет Срок реализации: 1 год

> Автор - составитель: Маслова Марина Владимировна, педагог дополнительного образования

г.о.г. Кулебаки 2022 г.

# **ОГЛАВЛЕНИЕ**

- 1. Пояснительная записка.
- 2. Планируемые результаты.
- 3. Учебный план.
- 4. Содержание учебного плана.
- 5. Календарный учебный график.
- 6. Рабочая программа.
- 7. Формы аттестации.
- 8. Оценочные материалы.
- 9. Методическое обеспечение программы.
- 10. Условия реализации программы.
- 11. Список литературы.
- 12. Приложения.

### **ПОЯСНИТЕЛЬНАЯ ЗАПИСКА**

Дополнительная общеобразовательная (общеразвивающая) программа «Лаборатория 3D» разработана с целью реализации на создаваемых новых местах дополнительного образования детей в рамках федерального проекта «Успех каждого ребенка» национального проекта «Образование».

**Актуальность программы.** Освоение 3D-технологий – это новый мощный образовательный инструмент, который может привить подростку привычку использовать не только готовое, но творить самому – создавать прототипы и необходимые детали, воплощая свои конструкторские и дизайнерские идеи. Эти технологии позволяют развивать междисциплинарные связи, открывают широкие возможности для проектного обучения, учат самостоятельной творческой работе.

Хорошим способом профессиональной ориентации может стать погружение подростка в творческую деятельность по созданию 3D-моделей реальных конструкций, механизмов, по решению задач, встречающихся в работе архитектора, дизайнера, проектировщика трехмерных интерфейсов, специалиста по созданию анимационных 3D-миров и т.п.

Программа имеет **техническую направленность**. Основной задачей данной программы является создание 3D-моделей реальных конструкций, механизмов, с помощью 3D-ручки, 3D принтера, 3D сканера, и различного программного обеспечения.

**Уровень**: стартовый.

Программа «Лаборатория 3D» рассчитана на разный контингент учащихся и разработана с учетом современных требований, на основе Федерального закона от 29.12.2012 № 273-ФЗ «Об образовании в Российской Федерации», Приказа Министерства просвещения РФ от 09.11.2018 №196 (ред.2020 года) «Об утверждении Порядка организации и осуществления образовательной деятельности по дополнительным общеобразовательным программам», Распоряжения правительства РФ от 04.09.2014 года №1726-р (ред. От 30.03.2020 года) о «Концепции развития дополнительного образования детей», Постановления Главного государственного санитарного врача РФ от 28.09.2020  $N<sub>28</sub>$  «Об утверждении санитарных правил СП 2.4.3648-20 «Санитарноэпидемиологические требования к организациям воспитания и обучения, отдыха и оздоровления детей и молодежи», устава и нормативно-локальных актов МБУ ДО «КЦДТТ», а также запросов детей и их родителей.

### **Новизна программы**.

Занятия по 3D моделированию помогают приобрести глубокие знания в области технических наук, ценные практические умения и навыки, воспитывают трудолюбие, дисциплинированность, культуру труда, умение работать в коллективе. Знания, полученные при изучении программы «Лаборатория 3D», учащиеся могут применить для подготовки мультимедийных разработок по различным предметам – математике, физике и др. Трехмерное моделирование служит основой для изучения систем виртуальной реальности.

### **Педагогическая целесообразность.**

При изучении основ моделирования у обучающихся формируется не только образное и абстрактное мышление, навыки работы с трехмерной графикой, но и практические навыки работы с 3D-программами, которые могут быть применены в компьютерном дизайне, дизайне интерьера, науке, образовании, архитектурном проектировании, «виртуальной археологии», в современных системах медицинской визуализации, в подготовке научно-популярных видеороликов, во многих современных компьютерных играх, в мультипликации, Web-дизайне, а также, как элемент кинематографа, телевидения, печатной продукции и во многих других областях

### **Отличительные особенности.**

Программа создана специально для освоения принципов работы с современными системами твердотельного параметрического 3D-проектирования.

Важной частью занятий является доведение проектируемого изделия до изготовления образца, прототипа, при использовании для физического изготовления спроектированных изделий 3D-ручки, 3D принтера, 3D сканера.

Данная образовательная программа способствует формированию информационно-коммуникативных и социальных компетентностей.

Данная же программа удовлетворяет современным требованиям, запросам детей и их родителей.

#### **Сведения о коллективе учащихся.**

Программа рассчитана на детей от 10 лет. Объединение комплектуется учащимися, проявляющими интерес к 3D-технологиям. В группах могут заниматься дети разного возраста. В создании разновозрастных групп есть свои преимущества. Старшие выполняют более сложные задания, а младшие стремятся не отставать от них.

Состав формируется из учащихся в возрасте от 10 лет.

Группы формируются в соответствии с локальными актами образовательного учреждения.

**Цель программы**: формирование у учащихся практических компетенций в области 3D-моделирования, в сфере VR-технологий и их применение в работе над проектами; освоение предпрофессиональных навыков по трехмерному моделированию.

### **Задачи**

#### **Обучающие:**

- дать представление об основах компьютерной трехмерной графики;

- познакомить с понятием виртуальной реальности, определить возможности различных VR-устройств;

дать представление о компьютерных системах 3D-моделирования;

- освоить основные инструменты и операции по созданию трехмерных моделей в Sculptris, Planner5D, Sketch Up, Blender;

- познакомить с принципами работы на 3D-ручке, 3D принтере, 3D сканере и VR шлеме.

#### **Развивающие:**

- развивать интерес к сфере высоких технологий и научнотехническому творчеству;

- развивать логическое мышление, пространственное воображение и объемное видение;

развивать познавательный интерес, внимание, память, умение концентрироваться;

- развивать коммуникативные навыки, умение взаимодействовать в группе;

- расширять кругозор,

- развивать интерес к техническим профессиям и осознание ценности инженерного образования.

### **Воспитательные:**

- воспитывать информационную культуру как составляющую общей культуры современного человека;

- воспитывать чувство ответственности за свою работу.

- воспитывать творческий подход к решению поставленных задач;

### **Профориентационные:**

- познакомить учащихся с профессиями, связанными с использованием 3D-моделирования и виртуальной реальности;

- воспитывать сознательное отношение к выбору будущей профессии.

Реализация программы предполагает использование таких форм организации материала, которые допускают освоение специализированных знаний и языка, гарантированно обеспечивают трансляцию общей и целостной картины в рамках содержательно-тематического направления программы.

### **Сроки реализации дополнительной образовательной программы.**

Данная программа рассчитана на один год обучения.

**Объем программы**: общее количество учебных часов, запланированных на весь период обучения, необходимых для освоения программы, составляет 144 учебных часа.

### **Наполняемость группы**: до 12 человек в группе.

### **Режим занятий.**

Для групп предусмотрены занятия 2 раза в неделю по 2 часа.

Программа реализуется в течение всего календарного года, включая каникулярное время, в рамках тематических программ, проектов (лагерь с дневным пребыванием на базе Центра, прогулочные группы, дворовые площадки, походы, экскурсии и др.)

#### **Формы организации занятий.**

Занятия могут проходить с применением дистанционных образовательных технологий, например, посредством программы (Skype, Zoom и др.), записи лекций, социальной сети ВКонтакте, мессенджеров (Viber, WhatsApp и др). Такая двухсторонняя форма коммуникации позволяет учащимся, не имеющим возможности посещать все занятия в силу различных обстоятельств, получить доступ к изучению программы через сервисы Google (документы, формы), Видеохостинг YouTube.

В процессе реализации программы также будут использованы следующие формы обучения.

В процессе реализации программы также будут использованы следующие формы обучения: фронтальная, групповая и индивидуальная работа, комбинированного занятия, практического занятия, творческого и проектного занятия, игры, викторины, самостоятельной работы, путешествия, наблюдения, конкурсов, соревнований, демонстрации видеофильмов и видеороликов, компьютерных презентаций, и т.д.

В данную образовательную программу введены новые формы занятий: занятие с элементами исследования, виртуальная экскурсия, работа на 3D ручке, 3D принтере, 3D сканере, VR шлеме.

#### **Этапы реализации программы**

**Первый год обучения**. Учащиеся знакомятся с историей развития 3Dмоделирования. Изучают правила работы с 3D-ручкой. Проектируют жилые помещения в программе Planner5D, создают несложные проекты. Учатся 3Dмоделированию в программах Google Sketch Up, Sculptris Alpha, Blender, создают проекты на конкурс. Учатся работать с 3D принтером, 3D сканером, VR шлемом.

### **Планируемые результаты**

В результате освоения программы учащиеся будут иметь адекватное представление о современных условиях технического творчества, инженерных специальностях, прогрессе; будут знать специальную терминологию; научатся обращаться с 3D-ручкой, 3D принтером, 3D сканером, VR шлемом и программами 3D-моделирования; овладеют основами самооценки, самоконтроля, умением доводить начатое до логического завершения, а также предполагается повышение творческой активности, проявление инициативы и любознательности, творческой самореализации; у учащихся сформируется предпрофессиональная инженерно-конструкторская компетенция.

### **ПЛАНИРУЕМЫЕ РЕЗУЛЬТАТЫ**

### **первого года обучения**

### **Учащиеся должны знать:**

Требования к организации рабочего места, безопасности труда и

гигиене при работе на компьютере;

- Понятия 2D, 3D-моделирование;
- Область применения трёхмерного моделирования;
- Профессии, связанные с использованием 3D-моделирования;
- Правила работы с 3D ручкой;
- Правила работы в программе Planner 5D;

Основные правила работы в программах Sculptris Alpha, Google Sketch Up, Blender;

- Правила работы с 3D принтером.
- Правила работы с 3D сканером.
- Правила работы с VR шлемом.

### **Учащиеся должны уметь:**

Выполнять правила по технике безопасности и гигиены при работе на компьютере;

• Работать в программах Sculptris Alpha, Google Sketch Up, создавать модели;

- Пользоваться 3D-ручкой, создавать фигуры;
- Работать в среде графических 3D редакторе (Blender), создавать

### модели;

- Пользоваться 3D-ручкой, создавать объемные фигуры;
- Работать с 3D принтером, печатать модели.
- Работать с 3D сканером, сканировать модели.
- Пользоваться VR шлемом.

### **Личностные качества:**

Способен организовать рабочее место, соблюдает правила безопасности;

- Терпелив и умеет доводить начатое до логического завершения;
- Аккуратен в выполнении работы;
- Творчески активен, проявляет любознательность;
- Проявляет навыки самоконтроля, самооценки;

● Удовлетворен своей деятельностью в объединении, в творческой самореализации;

● Проявляет осознанное, уважительное и доброжелательное отношение к другому человеку;

● Конструктивен в конфликтных ситуациях.

# **УЧЕБНЫЙ ПЛАН**

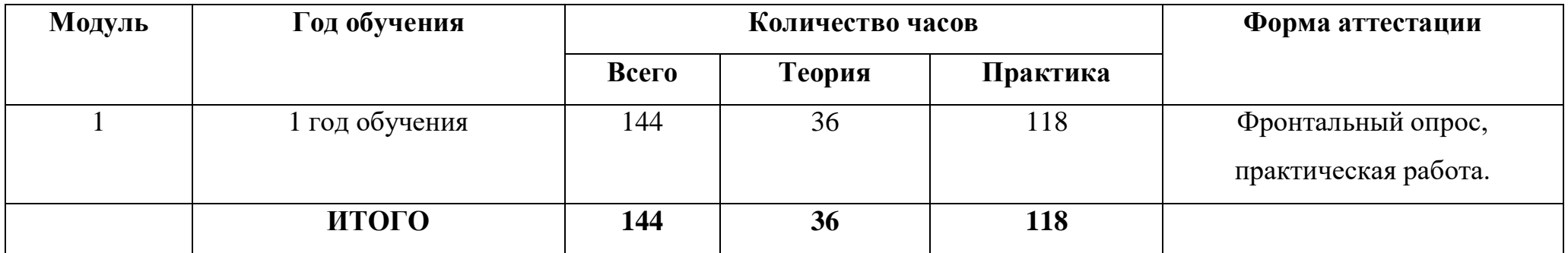

# **РАБОЧАЯ ПРОГРАММА**

# **1 год обучения**

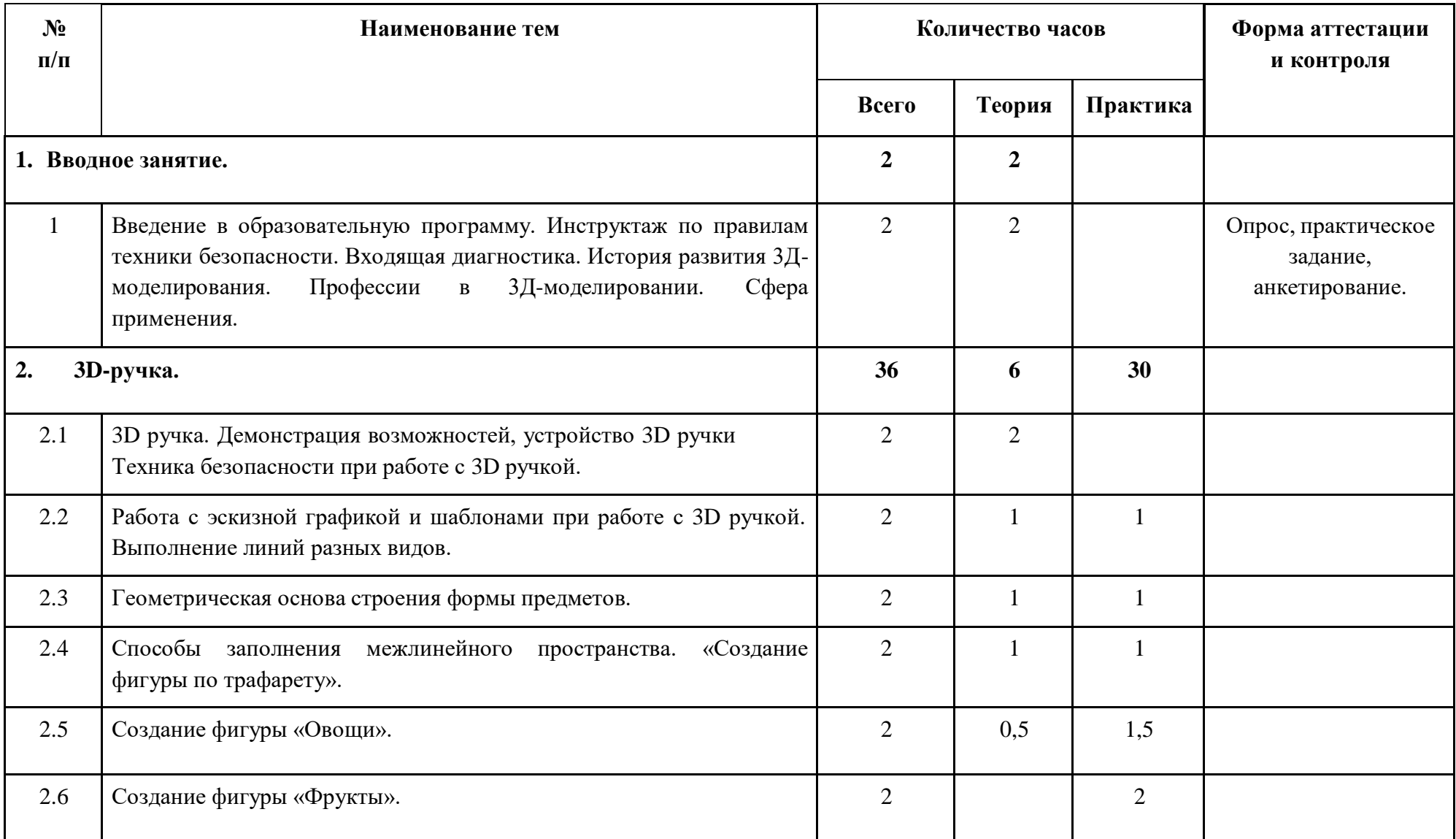

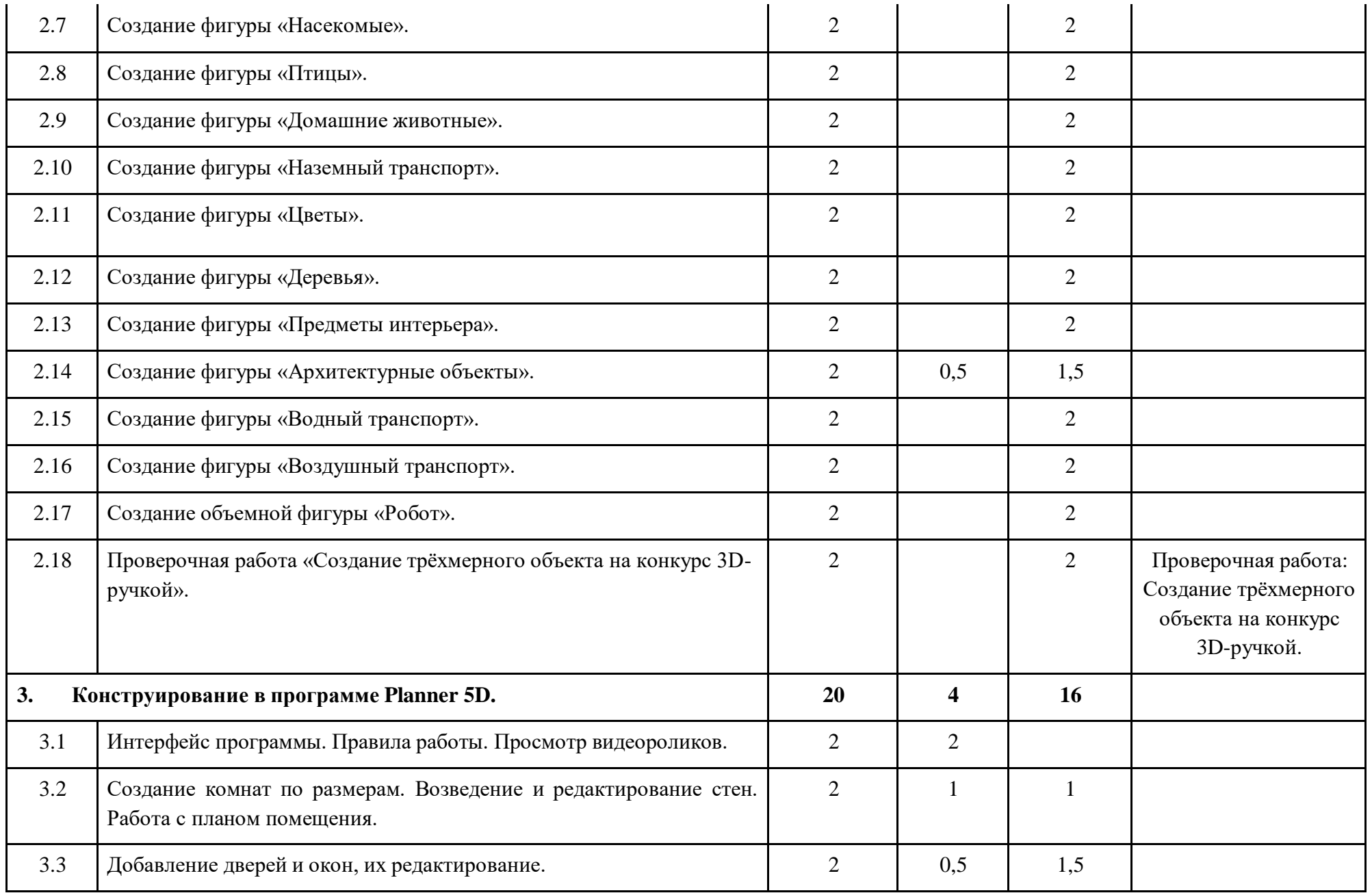

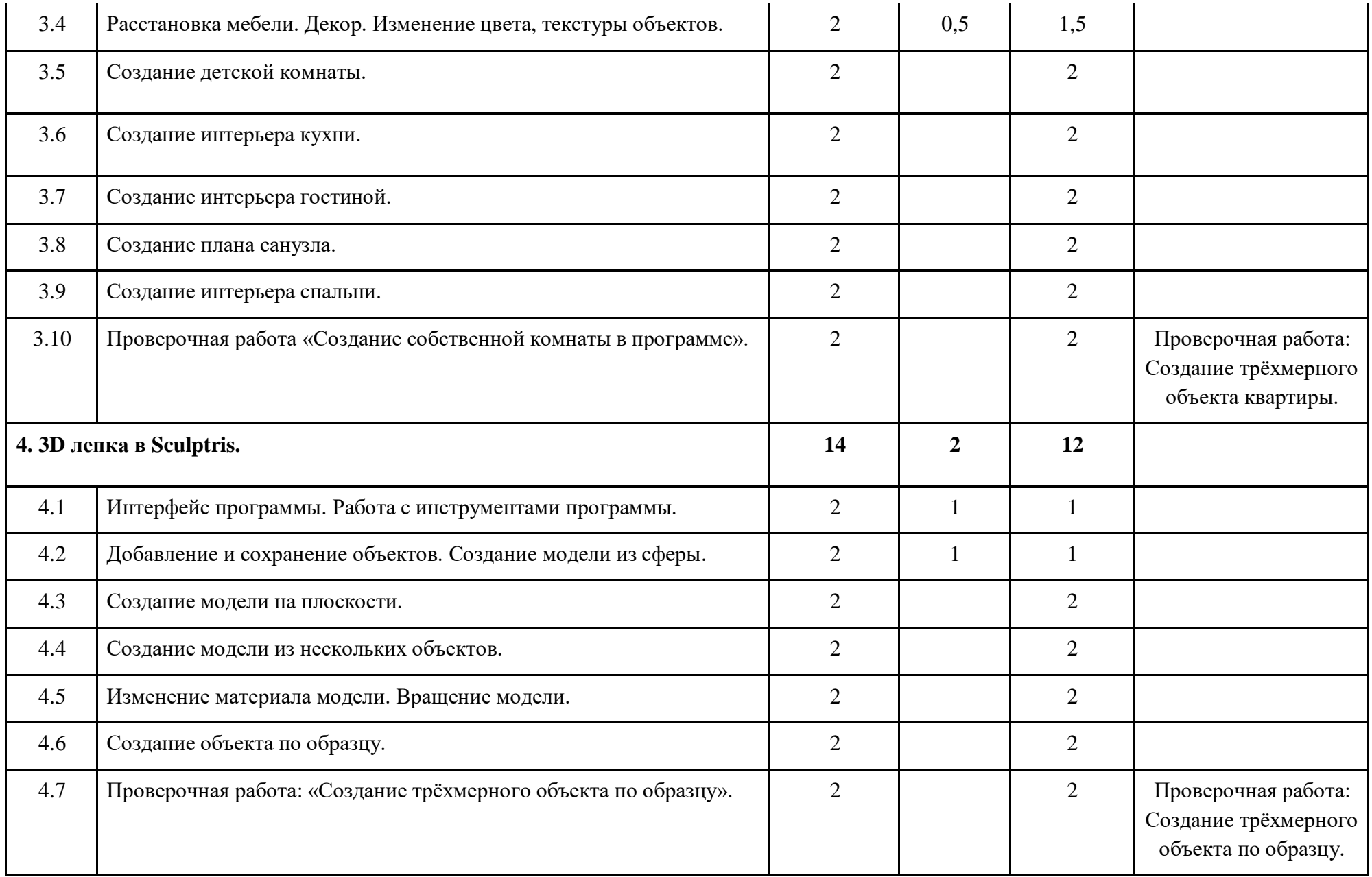

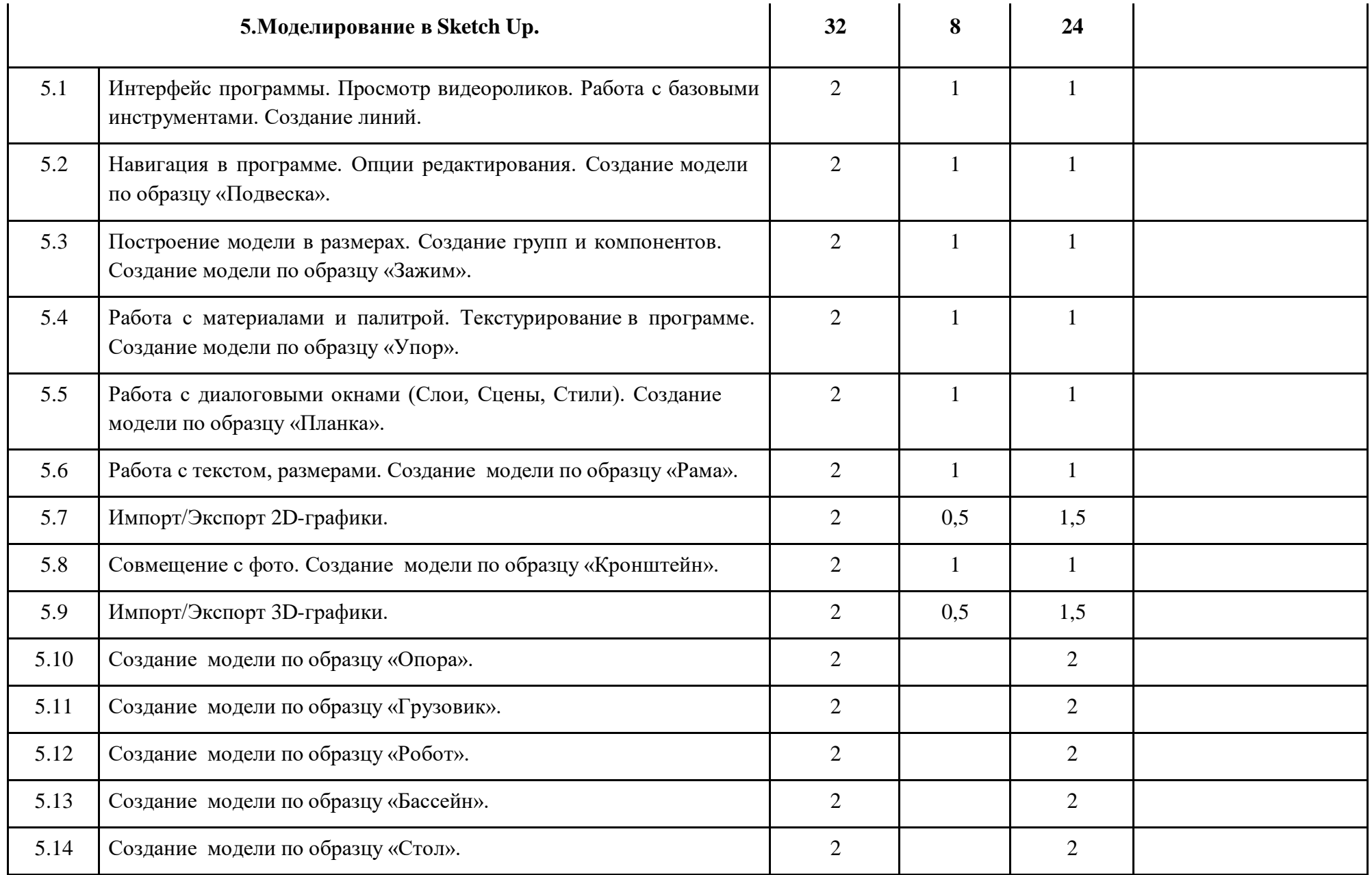

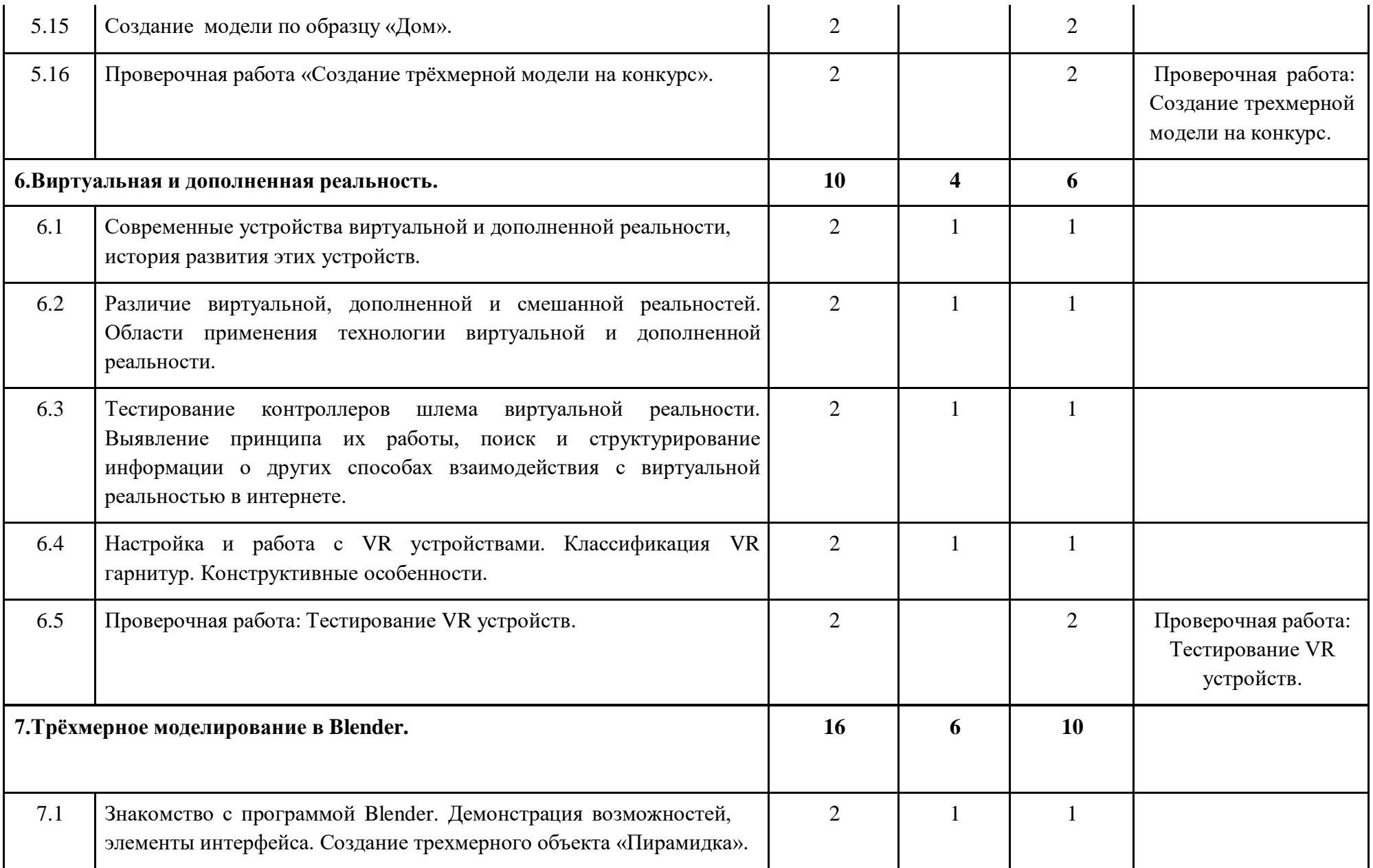

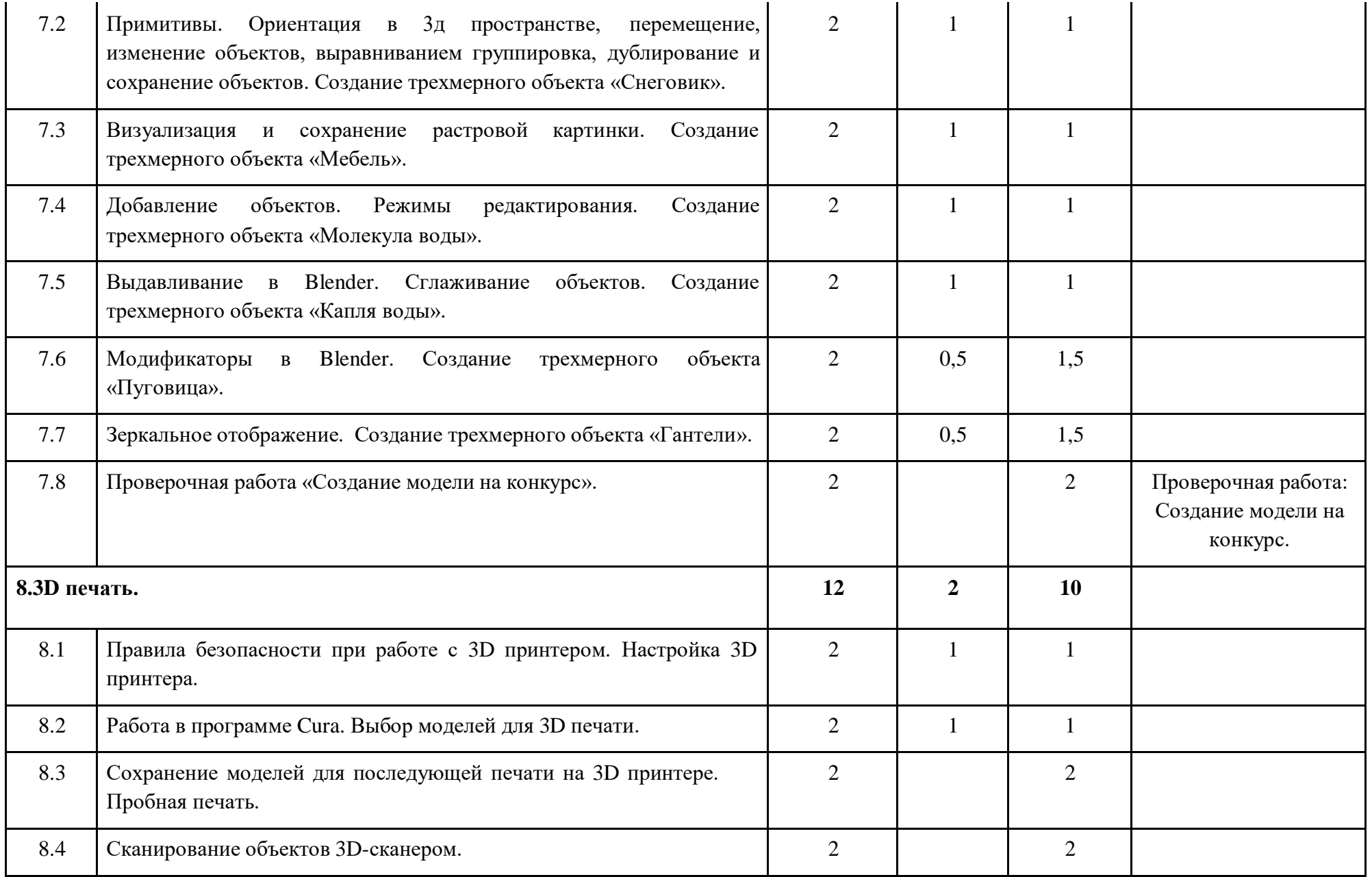

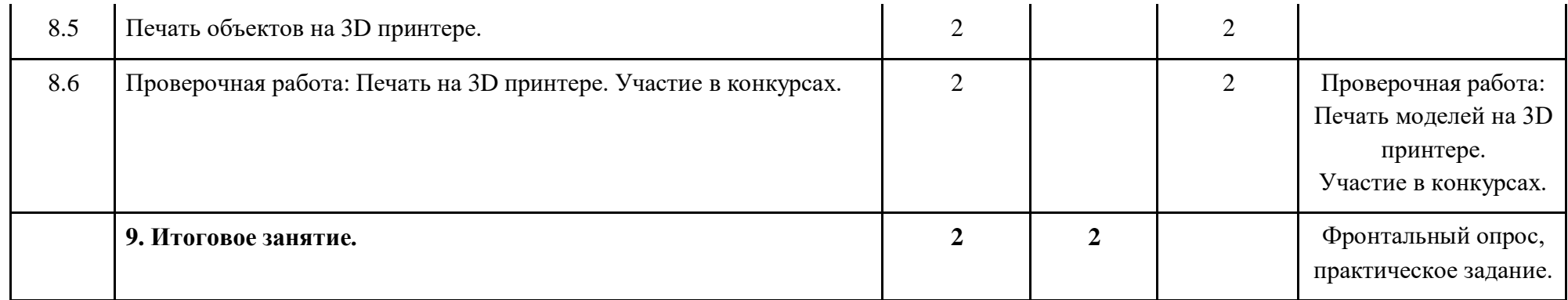

# **СОДЕРЖАНИЕ УЧЕБНОГО ПЛАНА**

# **первого года обучения**

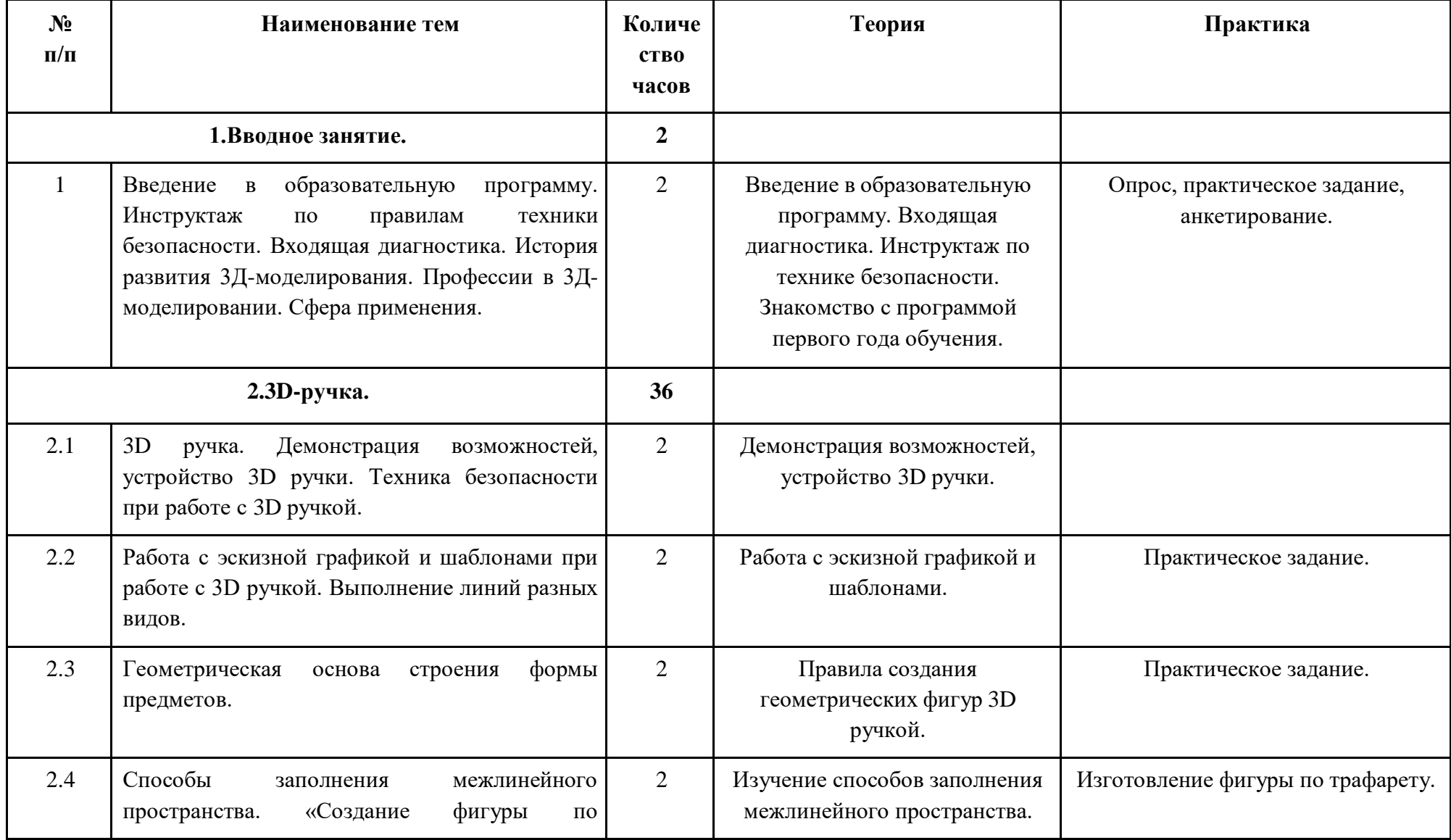

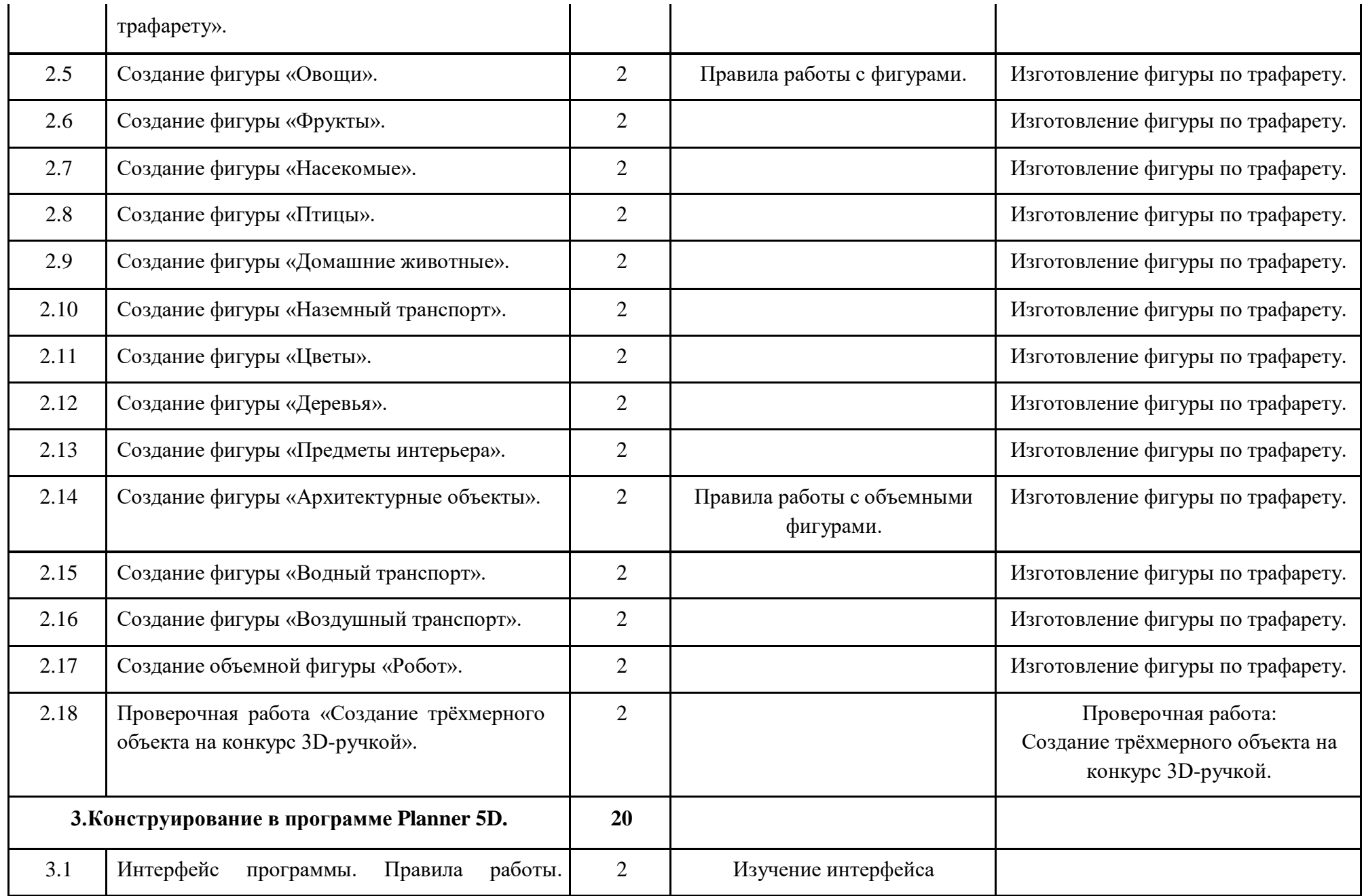

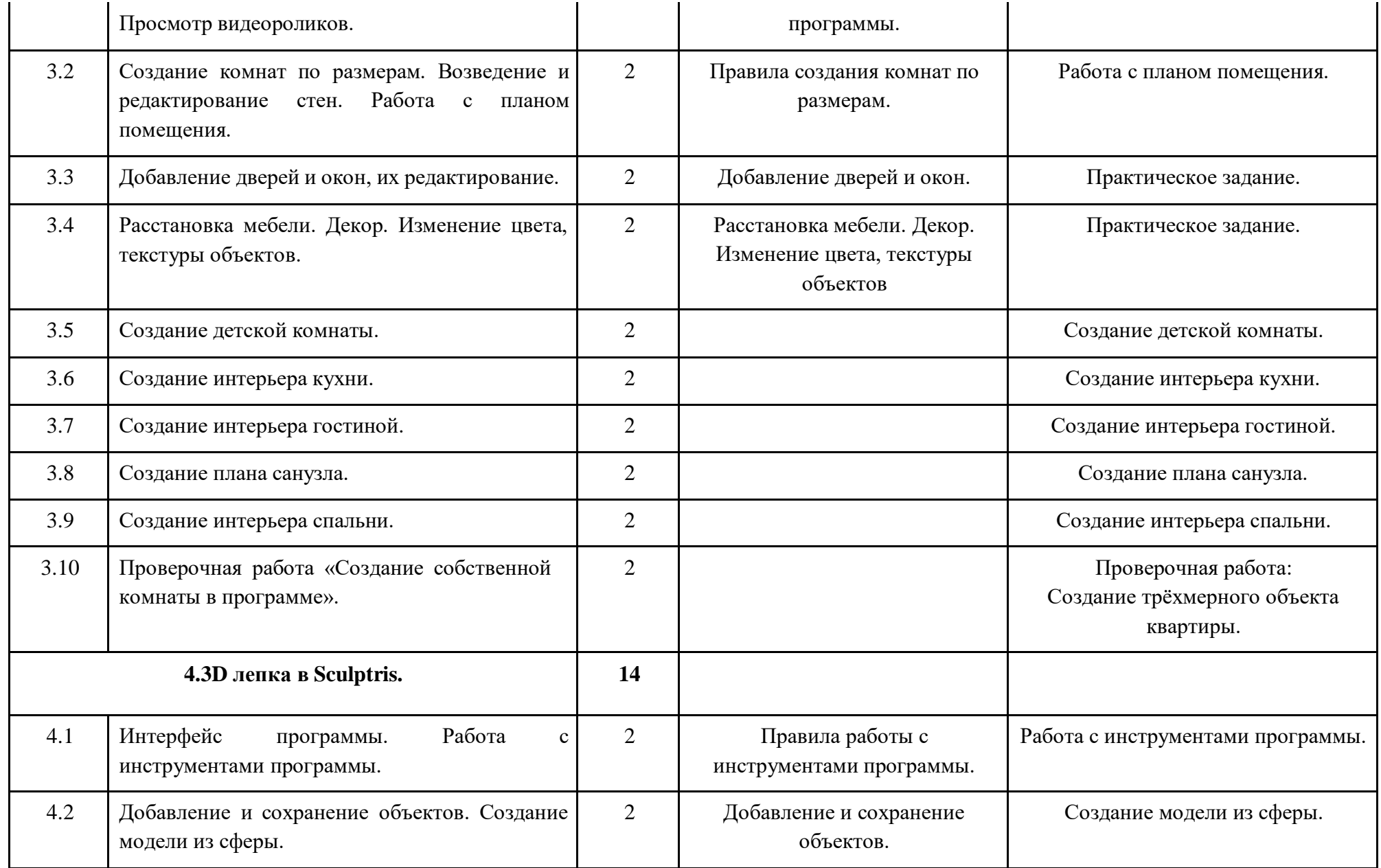

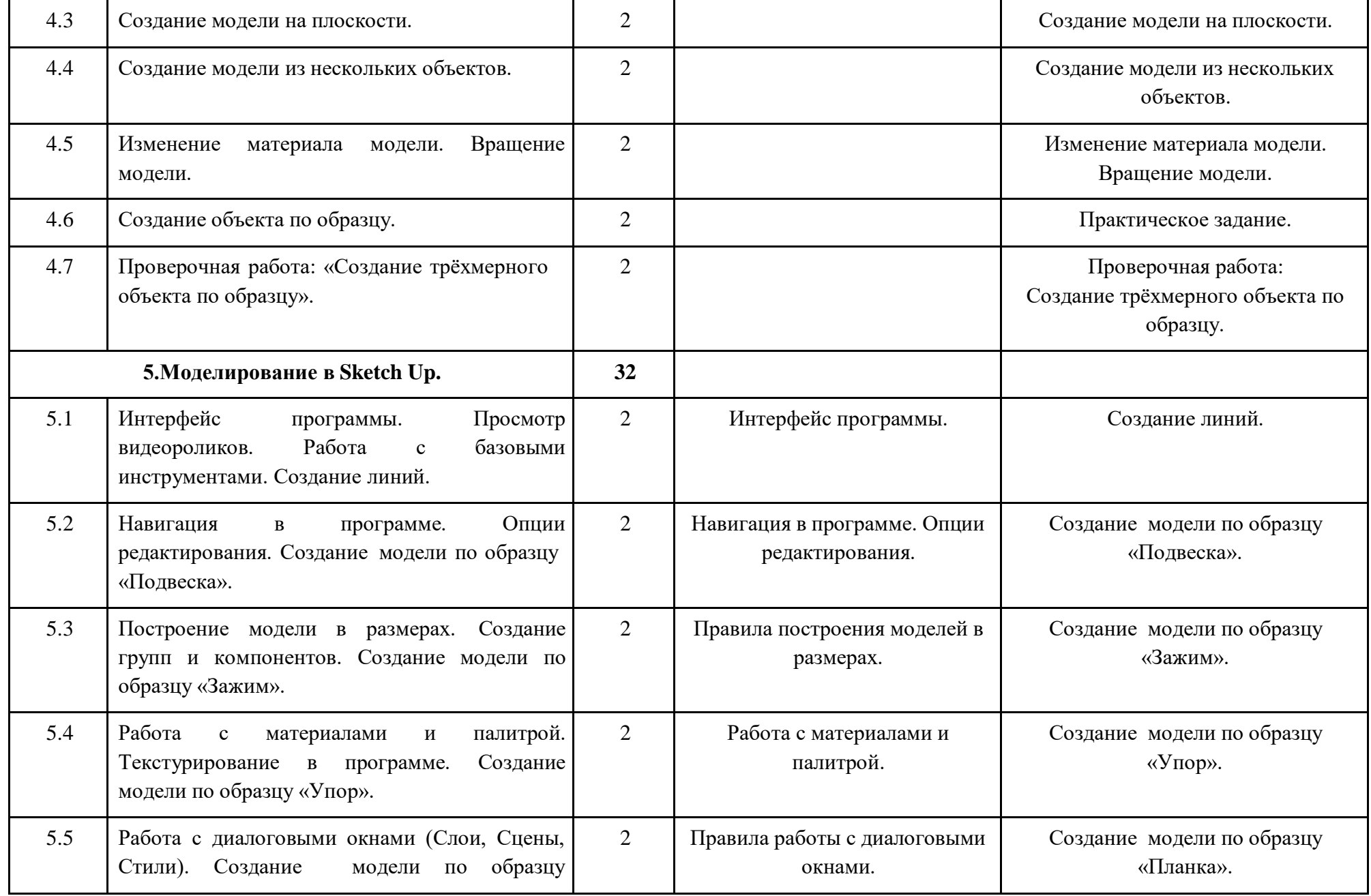

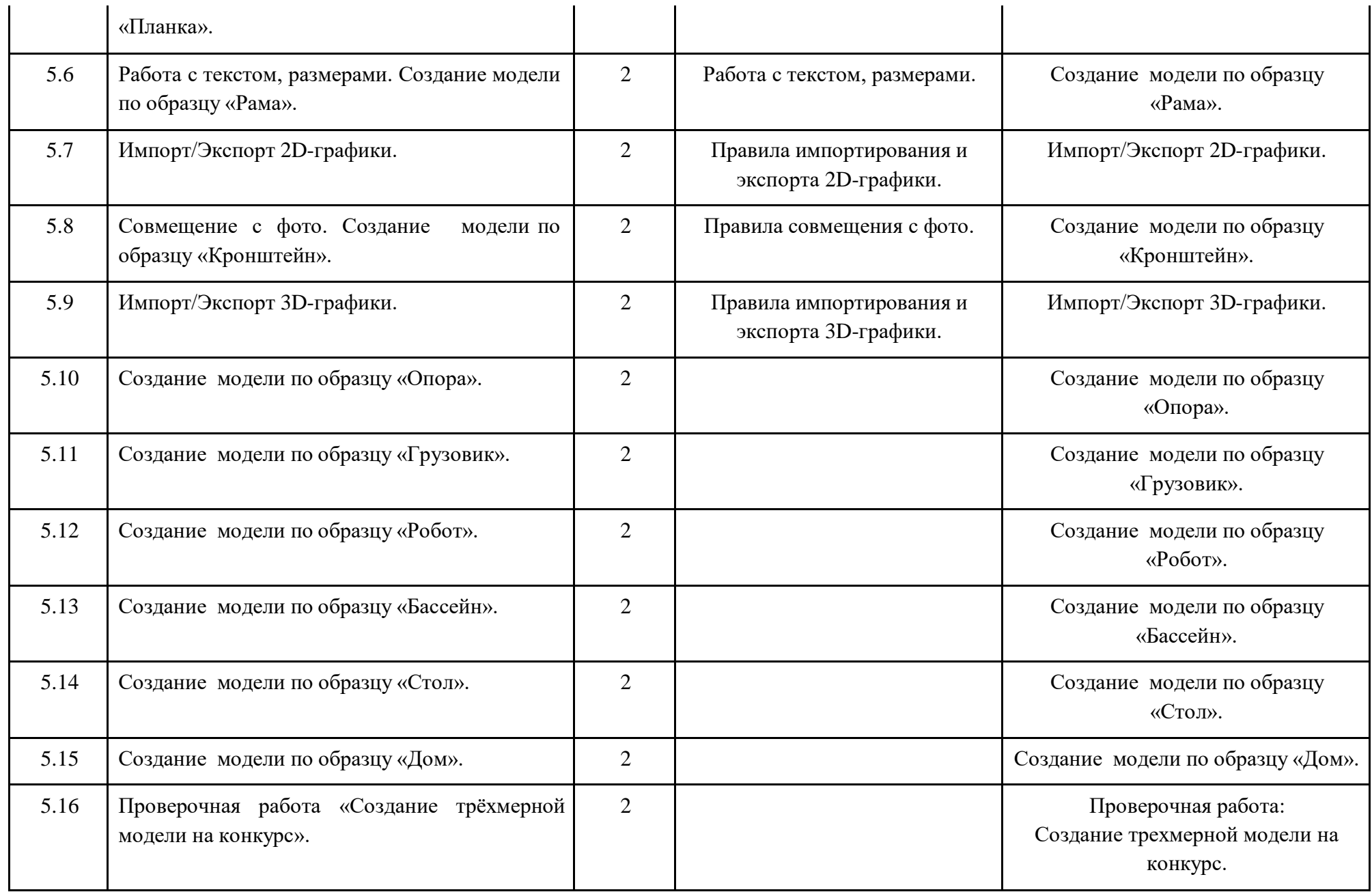

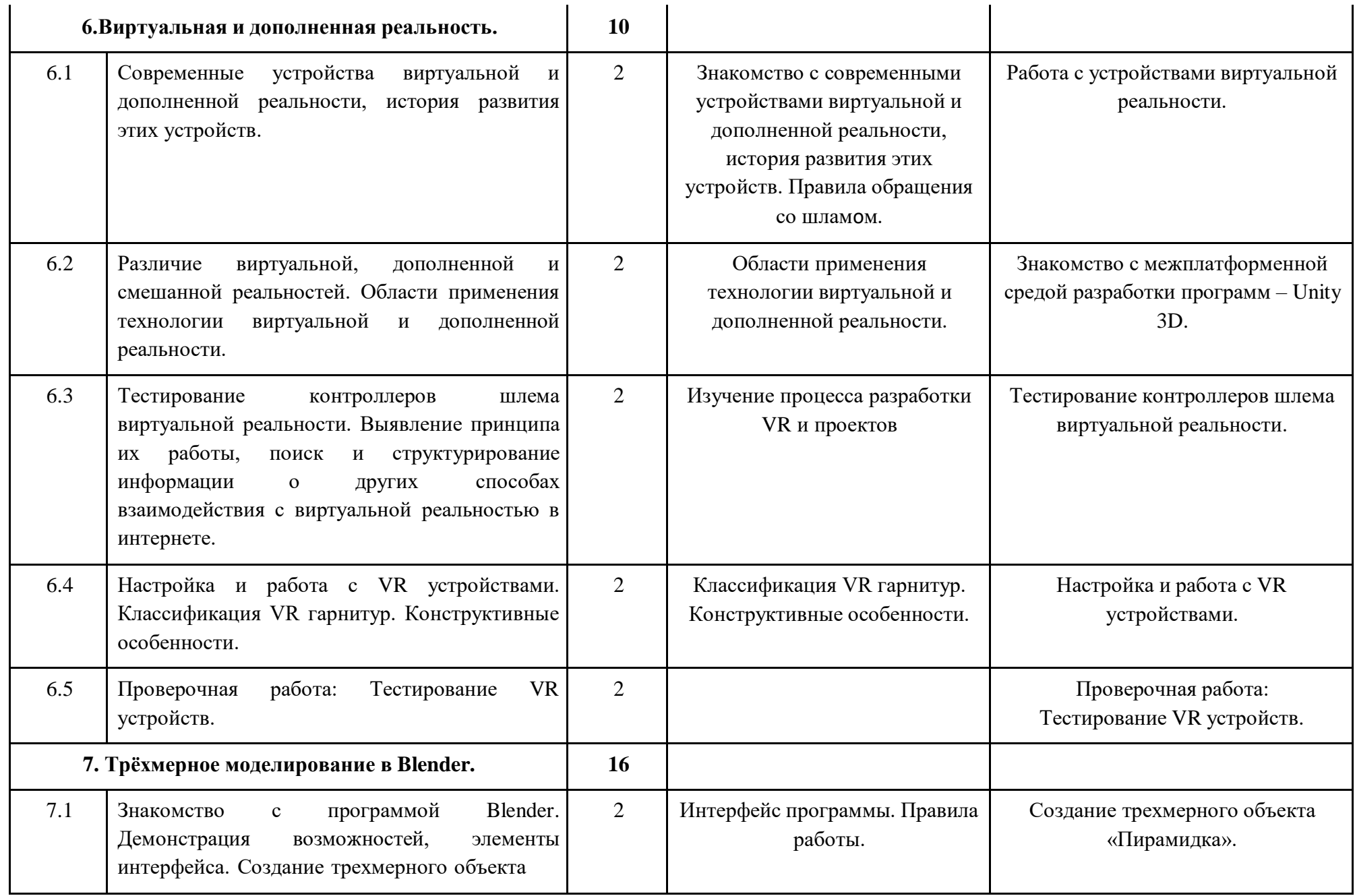

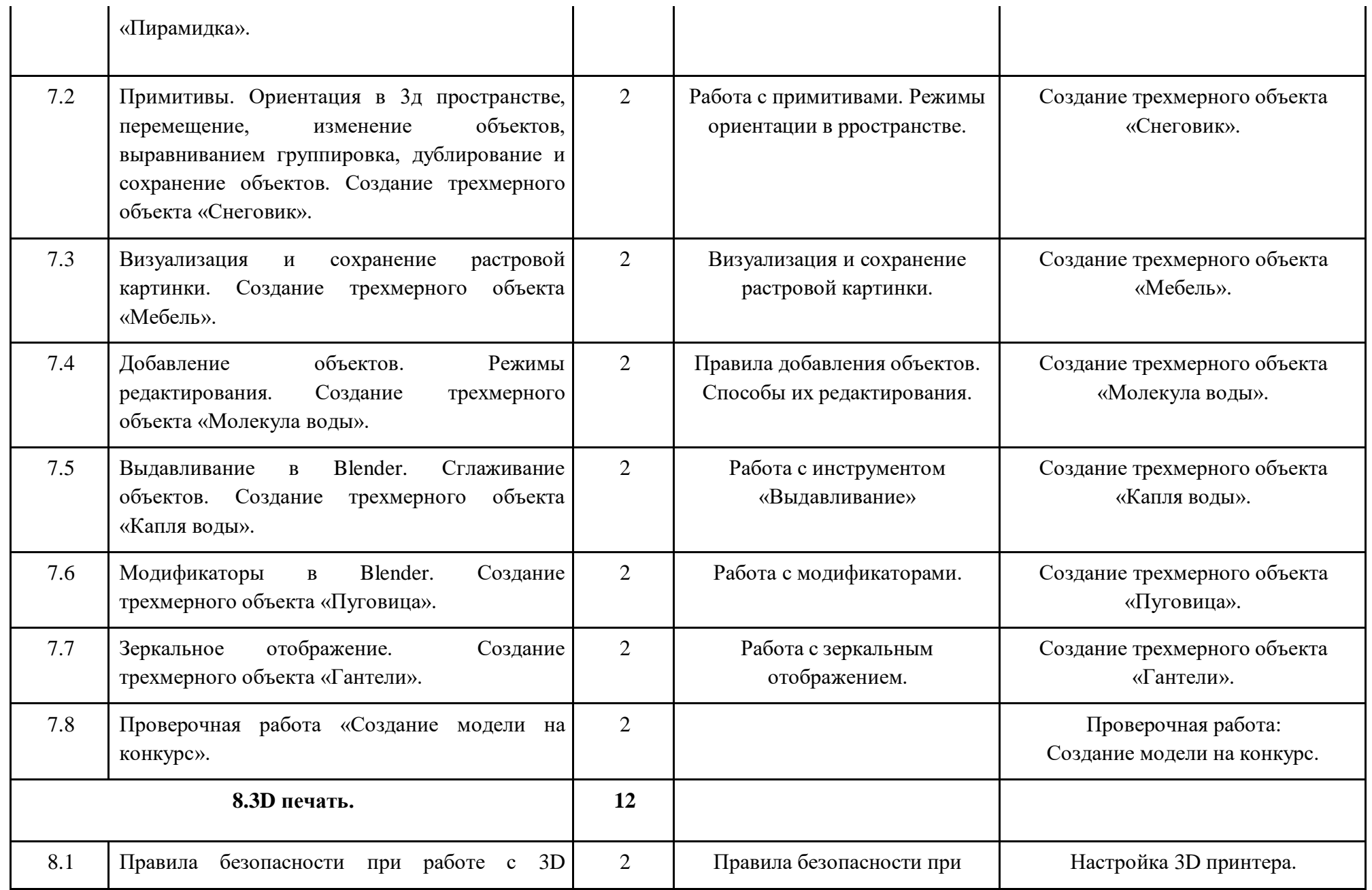

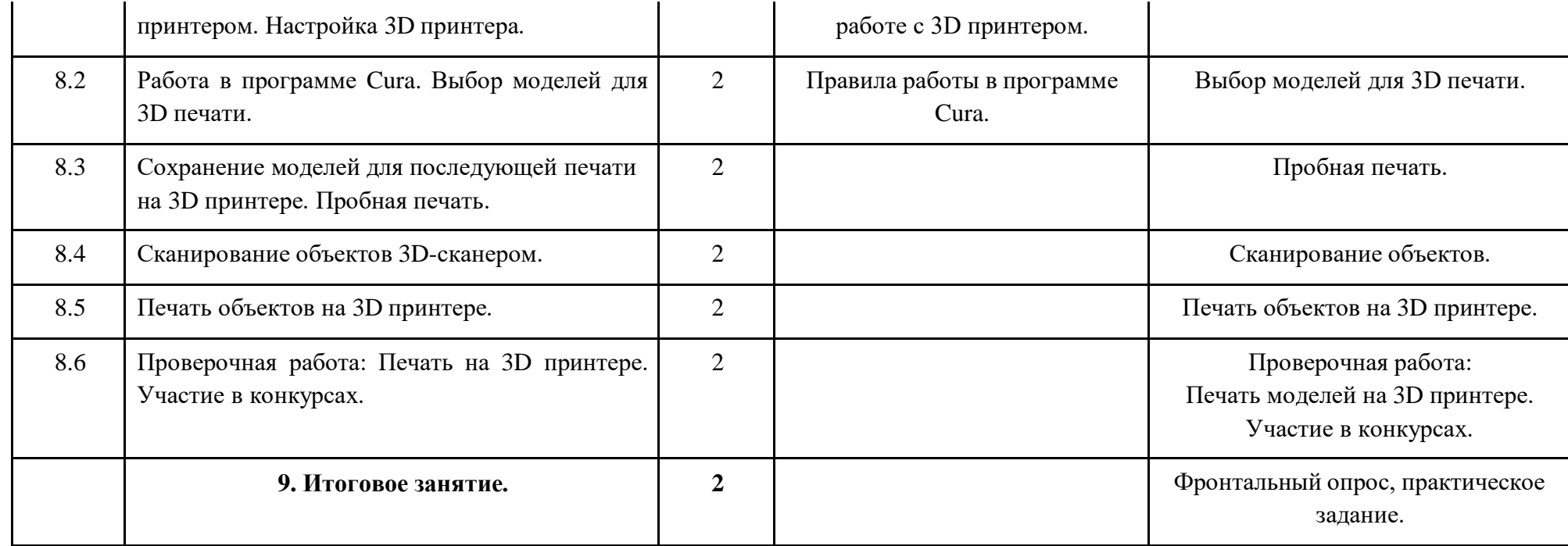

# **КАЛЕНДАРНЫЙ УЧЕБНЫЙ ГРАФИК**

### **дополнительной общеобразовательной (общеразвивающей) программы «ЛАБОРАТОРИЯ 3D»**

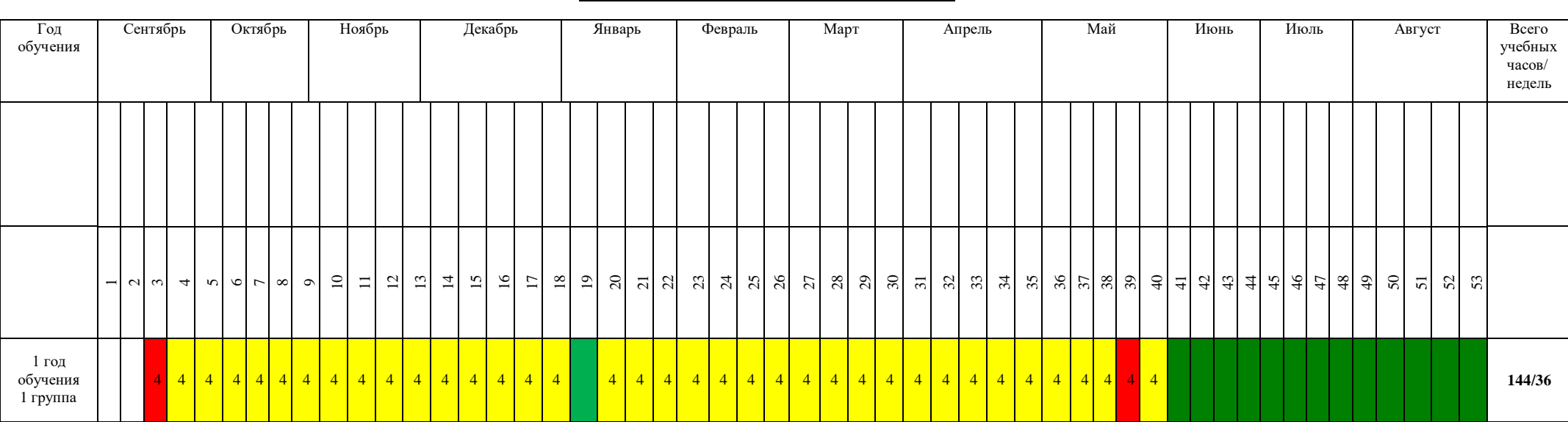

#### **педагог**

### **Условные обозначения:**

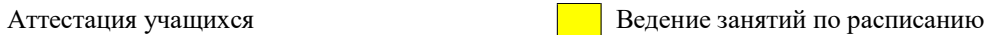

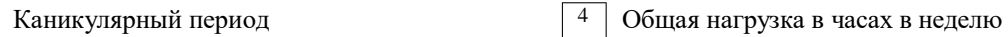

- Комплектование учебных групп

### **ФОРМЫ ПРОВЕДЕНИЯ АТТЕСТАЦИИ**

В ходе реализации программы ведется систематический учет знаний и умений учащихся, их личностное развитие. Для оценки результативности применяется аттестация (входящая диагностика, промежуточная аттестация) и текущий контроль.

*Входящая диагностика* проводится в начале первого года обучения (сентябрь) с целью выявления у ребят склонностей, интересов, ожиданий от программы, имеющихся у них знаний, умений и опыта деятельности по данному направлению деятельности.

*Текущий контроль* – систематическая проверка учебных достижений, проводимая педагогом в ходе осуществления образовательной деятельности в соответствии с образовательной программой.

*Промежуточная аттестация* – это оценка качества усвоения обучающимися содержания конкретной общеобразовательной программы по завершению всего образовательного курса программы.

Промежуточная аттестация обучающихся по программам проводится по итогам учебного года (май).

Если обучающийся в течение учебного года добивается успехов на мероприятиях (соревнованиях, конкурсах, фестивалях и др.) различного уровня, то он считается аттестованным и освобождается от процедуры промежуточной аттестации.

**Формы аттестации и контроля***:* опрос, собеседование, игра, наблюдение, специально подготовленные задания, контрольные вопросы, участие в викторинах, решение кроссвордов, отгадывание ребусов, выполнение творческих индивидуальных и групповых заданий, а также участие в мероприятиях разного уровня и другие на усмотрение педагога. Также отслеживается творческий рост каждого ребенка. Заполняются карточки «Учет творческого роста, результатов обучения и личностного развития учащихся».

Результаты освоения программы определяются по трем уровням.

## **ОЦЕНОЧНЫЕ МАТЕРИАЛЫ**

# **Критерии уровней сформированности образовательной деятельности учащихся.**

● **Высокий уровень** – учащийся освоил практически весь объем знаний и овладел практически всеми умениями и навыками, предусмотренными программой за конкретный период. Способен самостоятельно организовать рабочее место, соблюдает правила техники безопасности в течение работы, аккуратно оформляет работу. Терпелив, активен, постоянно проявляет интерес к творчеству.

● **Средний уровень** - учащийся освоил половину объема знаний и овладел половиной умений и навыков, предусмотренных программой за конкретный период, выполняет задания на основе образца. Ему необходимо побуждение извне для приобщения к делам Центра.

● **Низкий уровень** - учащийся освоил менее половины объема знаний и овладел менее половины умений и навыков, чем предусмотрено программой за конкретный период, в состоянии выполнить лишь простейшие практические задания педагога.

Программное обеспечение предполагает собственную систему оценки. Педагог ведет оценку с использованием таблиц мониторингов «Показатели успешности освоения образовательной программы» и «Показатели успешности личностного роста» (приложение), содержание которого определяется дополнительной общеобразовательной программой.

# **МЕТОДИЧЕСКОЕ ОБЕСПЕЧЕНИЕ ПРОГРАММЫ**

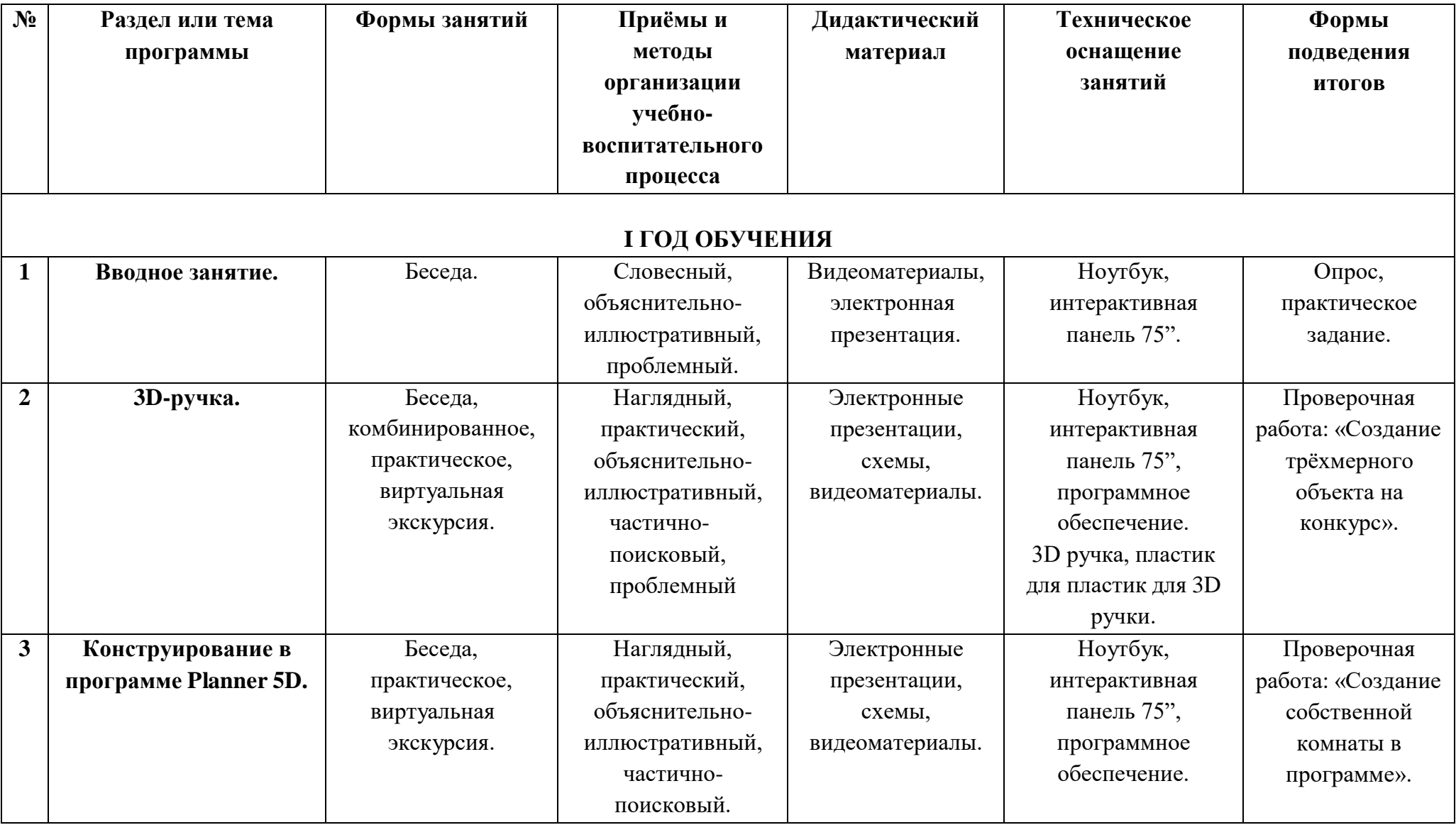

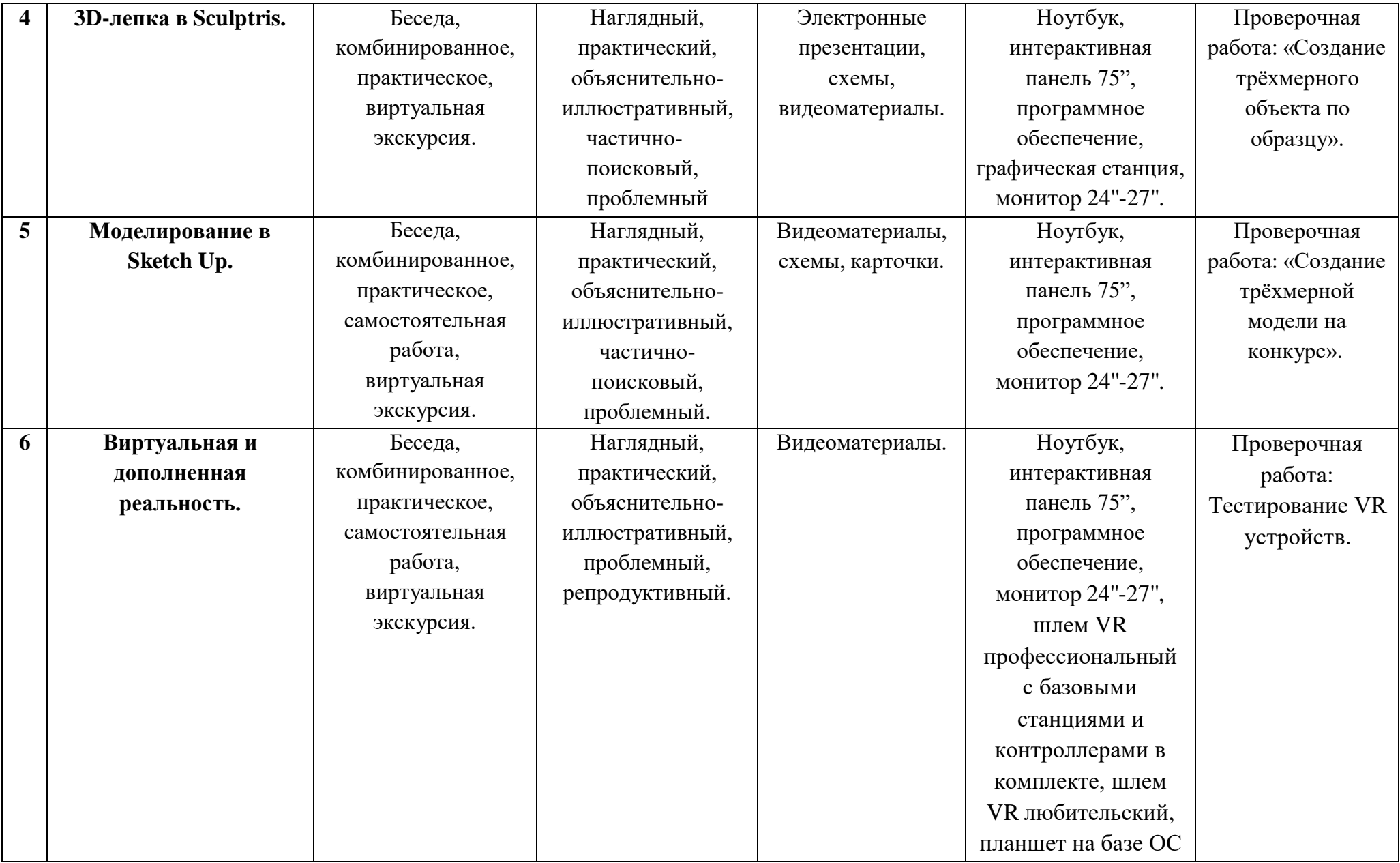

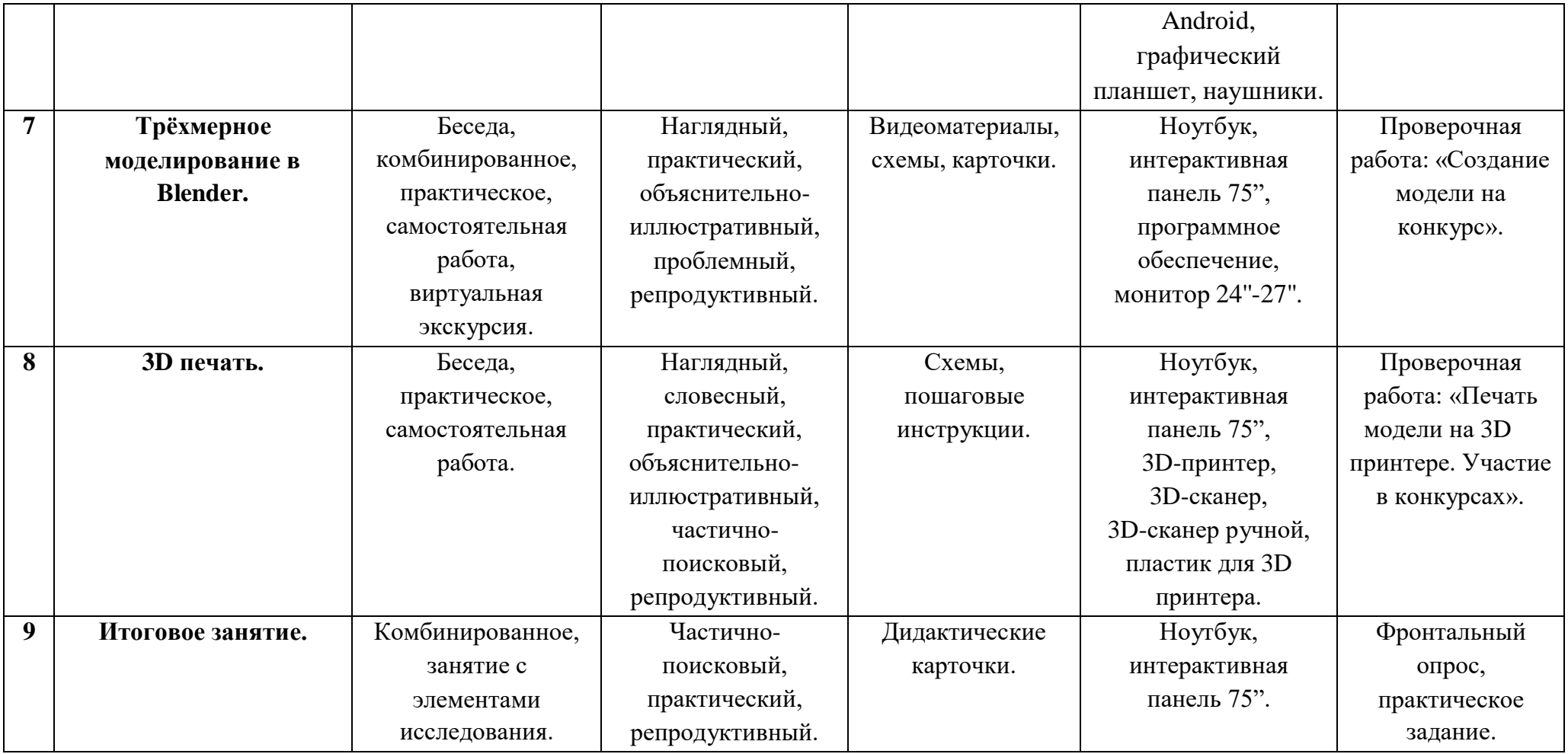

## **УСЛОВИЯ РЕАЛИЗАЦИИ ПРОГРАММЫ**

### **Материально – техническое обеспечение программы**

Кабинет для занятий должен быть оборудован необходимыми приспособлениями (столами, стульями, шкафами для хранения материалов), проведено хорошее освещение, мультимедийное оборудование, компьютерное обеспечение, 3D-ручки, 3D-принтер, 3D-сканер, пластик ABS, PLA.

Рабочее место каждый ребенок организует самостоятельно.

Мультимедийное оборудование, компьютерное обеспечение, принтер используются по мере необходимости в специально оборудованном кабинете.

- Программное обеспечение:
- o Операционная система WindowsXP,
- o Программа 3D-лепки: Sculptris,
- o Онлайн программа для конструирования Planner 5D,
- o Программы для 3D-моделирования Sketch Up, Blender.
- o Интернет браузер,
- o Видео-уроки и пошаговые инструкции.
- Подборка текстового материала, задания по темам.
- Задания для самостоятельной, практической, творческой работы.

● Комплекс упражнений для снятия позо-статического и зрительного

напряжения.

Инструктаж по технике безопасности.

# **РЕКОМЕНДУЕМЫЙ ПЕРЕЧЕНЬ УЧЕБНОГО ОБОРУДОВАНИЯ И ИНВЕНТАРЯ ДЛЯ ОБЪЕДИНЕНИЯ**

- o Ноутбук.
- o 3D принтер.
- o 3D сканер.
- o 3D сканер-ручной.

o 3D ручка.

o Шлем VR профессиональный с базовыми станциями и контроллерами в комплекте.

- o Шлем VR любительский.
- o Графическая станция.
- o Планшет на базе OC Android.
- o Наушники.
- o Монитор 24''-27''.
- o Интерактивная панель 75''.
- o ПК со специализированным программным обеспечением.
- o Шкаф-стеллаж.
- o Доска магнитно-маркерная поворотная двусторонняя.

В процессе работы с компьютерной техникой педагог должен постоянно напоминать детям о правилах пользования им и соблюдении правил гигиены, санитарии и техники безопасности. А также проверять готовность детей к занятию. Рабочее место каждый ребенок организует самостоятельно. Постепенно дети привыкают к тому, что на рабочем месте должны находиться только те материалы и приспособления, которые необходимы для работы. Постепенно дети приучаются к порядку и аккуратности.

### **Методические и дидактические материалы**

Для реализации общеобразовательной программы необходимо **дидактическое обеспечение:**

**1.** наглядные пособия, образцы моделей, изготовленные педагогом и учащимися;

**2.** медиа-, видео- материалы;

**3.** задания на развитие творчества и воображения;

**4.** схемы изготовления изделий, технологические карты, инструкции;

**5.** справочные материалы;

**6.** иллюстративный и информационный материал для занятий.

### **Кадровое обеспечение**

Данную программу реализует педагог дополнительного образования с соответствующим образованием.

# **СПИСОК ЛИТЕРАТУРЫ НОРМАТИВНАЯ ПРАВОВАЯ ДОКУМЕНТАЦИЯ**

1. Федеральный закон от 29.12.2012 N 273-ФЗ «Об образовании в Российской Федерации» (действующая редакция).

2. Указ Президента Российской Федерации от 21 июля 2020 г. № 474 «О национальных целях развития Российской Федерации на период до 2030 года».

3. Приказ Министерства просвещения Российской Федерации от 09 ноября 2018 N 196 (ред. 2020 года) «Об утверждении Порядка организации и осуществления образовательной деятельности по дополнительным общеобразовательным программам».

4. Приказ Министерства просвещения Российской Федерации от 03.09. 2019 г. №467 «Об утверждении Целевой модели развития региональных систем дополнительного образования детей».

5. Приказ Министерства труда и социальной защиты Российской Федерации от 5 мая 2018 г. N 298 н «Об утверждении профессионального стандарта "Педагог дополнительного образования детей и взрослых».

6. Письмо Министерства просвещения РФ от 19 марта 2020 г. № ГД-39/04 "О направлении методических рекомендаций". Методические рекомендации по реализации образовательных программ начального общего, основного общего, среднего общего образования, образовательных программ среднего профессионального образования и дополнительных общеобразовательных программ с применением электронного обучения и дистанционных образовательных технологий.

7. Стратегия развития воспитания в Российской Федерации на период до 2025 года, утвержденная Распоряжением Правительства Российской Федерации от 29 мая 2015 г. № 996-р.

8. Письмо Министерства просвещения РФ от 7 мая 2020 г. № ВБ-976/04 "О реализации курсов внеурочной деятельности, программ воспитания и

социализации, дополнительных общеразвивающих программ с использованием дистанционных образовательных технологий".

9. Концепция развития дополнительного образования детей, утвержденная Распоряжением Правительства Российской Федерации от 4 сентября 2014 г. № 1726-р. р (ред. от 30.03.2020).

10. Приказ Министерства образования и науки Российской Федерации от 23.08.2017 г. № 816 "Об утверждении Порядка применения организациями, осуществляющими образовательную деятельность, электронного обучения, дистанционных образовательных технологий при реализации образовательных программ".

11. Паспорт национального проекта «Образование», утвержденный на заседании президиума Совета при Президенте Российской Федерации по стратегическому развитию и национальным проектам (протокол от 24 декабря 2018 г.  $\mathbb{N}$  16).

12. Паспорт федерального проекта «Успех каждого ребенка», утвержденный президиумом Совета при Президенте Российской Федерации по стратегическому развитию и национальным проектам (протокол от 24 декабря 2018 года № 16).

13. Письмо Министерства просвещения РФ от 1 ноября 2021 г. № АБ-1898/06 «О направлении методических рекомендаций. Методические рекомендации по приобретению средств обучения и воспитания в целях создания новых мест в образовательных организациях различных типов для реализации дополнительных общеразвивающих программ всех направленностей в рамках региональных проектов, обеспечивающих достижение целей, показателей и результата Федерального проекта «Успех каждого ребенка» национального проекта «Образование».

14. Методические рекомендации по разработке (составлению) дополнительной общеобразовательной общеразвивающей программы ГБОУ ДПО НИРО.

15. Постановление Главного государственного санитарного врача РФ от 28 сентября 2020 г. № 28 "Об утверждении санитарных правил СП 2.4.3648-20 "Санитарно-эпидемиологические требования к организациям воспитания и обучения, отдыха и оздоровления детей и молодежи".

16. Распоряжение Правительства Нижегородской области от 30.10.2018  $\mathbb{N}_2$  1135-р «О реализации мероприятий по внедрению целевой модели развития региональной системы дополнительного образования детей».

17. Устав и нормативно-локальные акты МБУ ДО «КЦДТТ».

### **СПИСОК ЛИТЕРАТУРЫ ДЛЯ ПЕДАГОГОВ**

1. Аддитивные технологии в машиностроении: учеб.пособие для вузов по направлению подготовки магистров «Технологические машины и оборудование» / М. А. Зленко, А. А. Попович, И. Н. Мутылина. – Санкт-Петербургский государственный политехнический университет, 2018. – 183 с.

2. Альтшуллер, Г.С. Как стать гением: Жизненная стратегия творческой личности / Г.С. Альтшуллер, И.М. Верткин. – Минск: Беларусь, 2017. – 474 с.

3. Альтшуллер, Г.С. Найти идею: Введение в теорию решения изобретательских задач Г. С. Альтшуллер. – Петрозаводск: Скандинавия, 2018. – 189 с.

4. Альтшуллер, Г.С. Поиск новых идей: от озарения к технологии: Теория и практика решения изобретательских задач / Г.С. Альтшуллер, Б.Л. Злотников, А.В. Зусман, В.И. Филатов. – Кишинев: Картя Молдовеняскэ, 2018. – 185 с.

5. Виневская, А.В. Метод кейсов в педагогике: практикум для учителей и студентов / А.В. Виневская; под ред. М.А. Пуйловой. – Ростов н/Д: Феникс,  $2016 - 143$  c.

6. Петелин, А.Ю. 3D-моделирование в Google Sketch Up - от простого к сложному. Самоучитель / А.Ю. Петелин. - М.: ДМК Пресс, 2018. - 344 c.

### **СПИСОК ЛИТЕРАТУРЫ ДЛЯ ДЕТЕЙ И РОДИТЕЛЕЙ**

1. Джонатан Линовес Виртуальная реальность в Unity. / Пер. с англ. Рагимов Р. Н. – М.: ДМК Пресс, 2016. – 316 с.

2. Залогова Л.А. Компьютерная графика. Элективный курс: Учебное пособие. - М.: БИНОМ. Лаборатория знаний, 2017 г. - 212 с

3. Залогова Л.А. Практикум по компьютерной графике. - М.: Лаборатория базовых Знаний, 2019 г.

4. Прахов А.А. Самоучитель Blender 2.7. - СПб.: БХВ-Петербугр, 2016. - 400 с.

5. Тимофеев С. 3ds Max 2014. БХВ–Петербург, 2016. – 512 с.

### **ИНТЕРНЕТ-РЕСУРСЫ**

1. Blender 3D [Электронный ресурс] Режим доступа: [http://blender-3d.ru](http://blender-3d.ru/)

2. Blender Basics 4-rd edition [Электронный ресурс] Режим доступа: [http://b3d.mezon.ru/index.php/Blender\\_Basics\\_4-th\\_edition](http://b3d.mezon.ru/index.php/Blender_Basics_4-th_edition)

3. Инфоурок ведущий образовательный портал России. Элективный курс «3D моделирование и визуализация» [Электронный ресурс] Режим доступа: <http://infourok.ru/elektivniy-kurs-d-modelirovanie-i-vizualizaciya->755338.html